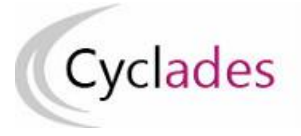

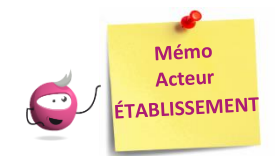

# **TABLEAU DE BORD – EPS en CCF**

Cette fiche mémo a pour but de vous présenter les activités liées au suivi et la transmission des protocoles pour l'EPS CCF. Les protocoles finalisés sont transmis à la Commission Académique EPS et la DEC.

A l'issue de cette fiche mémo, vous saurez suivre et transmettre les protocoles.

# *Prérequis* **:**

• la Commission Académique d'EPS ou éventuellement le gestionnaire DEC a défini la période de saisie des protocoles en établissement,

# **Tableau de bord**

#### **Activité « EPS - Tableau de bord »**

Cette activité vous permet de suivre et de transmettre les protocoles.

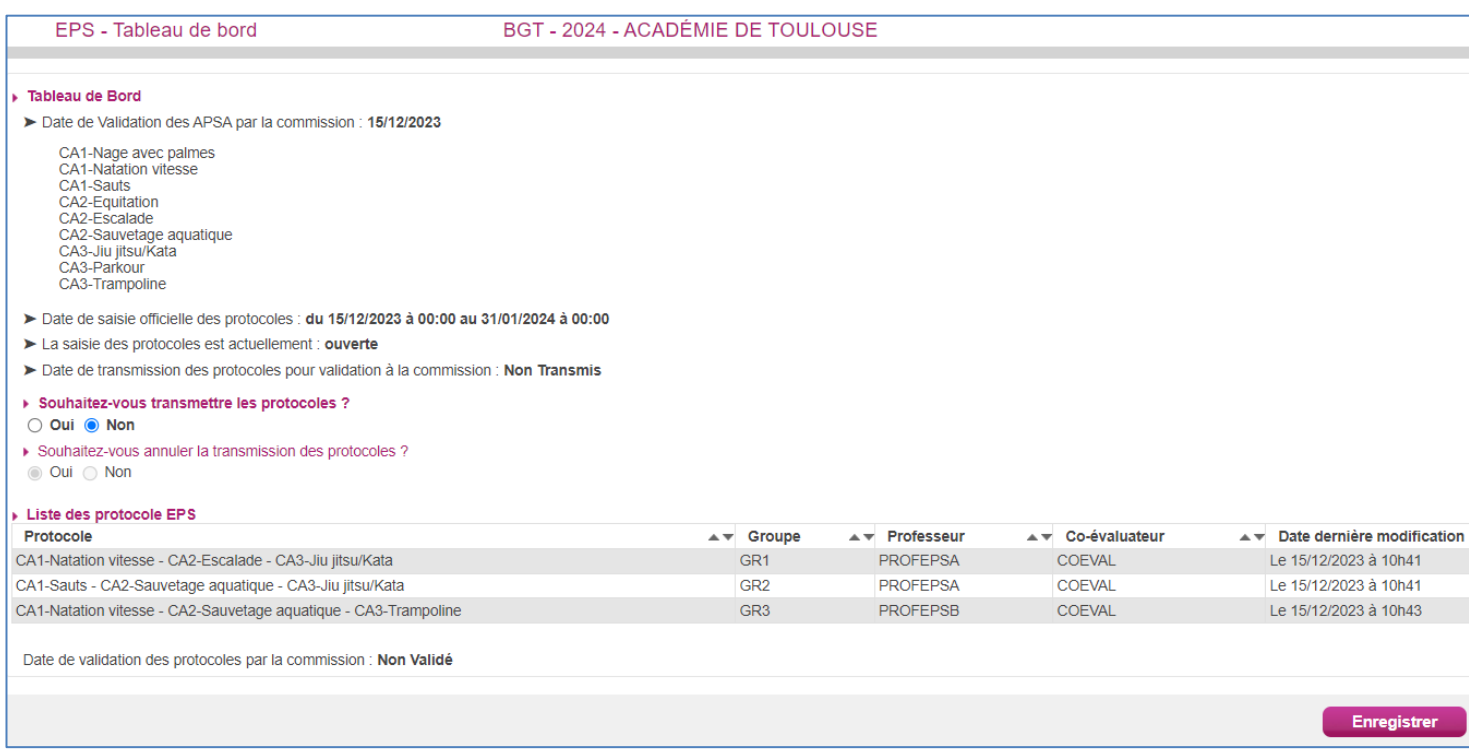

Dans ce tableau vous retrouvez, si une liste d'APSAs a été validée par la Commission Académique EPS ou éventuellement par la DEC, la date de validation ainsi que les APSAs gérés par votre établissement.

Les dates d'ouverture de la saisie des protocoles sont également indiquées. C'est le cas aussi de l'état l'ouverture de la saisie : « fermée » ou « ouverte » (« ouverte » dans la copie d'écran). La saisie des protocoles est à l'état "ouverte" dès que la date de début de la période de saisie des protocoles est atteinte.

## **Transmission des protocoles**

Lorsque tous les protocoles pour votre établissement sont finalisés il vous faut les transmettre afin qu'ils soient validés.

Pour transmettre les protocoles, il vous faut cocher le radio bouton

▶ Souhaitez-vous transmettre les protocoles ?  $\bullet$  Oui  $\circ$  Non

à « Oui » et cliquer sur le bouton **Enregistrer** 

Dès que les protocoles ont été transmis, la date de transmission s'affiche et le radio bouton « Souhaitez-vous annuler la transmission des protocoles ? » devient accessible.

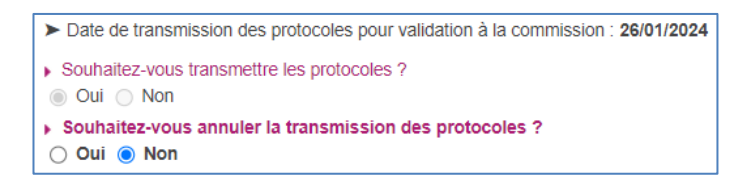

## **Annulation de la Transmission des protocoles**

Il est possible que vous ayez besoin d'annuler la transmission des protocoles (création d'un nouveau protocole standard, modification d'un protocole existant …).

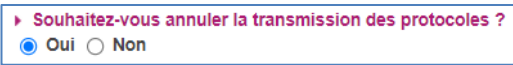

Vous pouvez procéder à l'annulation de la transmission des protocoles en choisissant l'option « Oui » et en validant. Ceci est possible **tant que les protocoles n'ont pas été validés par la commission (ou éventuellement la DEC)**. Si la validation a été effectuée, Il faudra que la commission ou éventuellement la DEC dévalide les protocoles pour vous redonner la main.

La date de validation des protocoles est indiquée sur l'écran : | Date de validation des protocoles par la commission : 26/01/2024

Cette information vous permet de savoir que les protocoles ont été validés.